Tp Link Wireless Router Setup [Password](http://my.manualslist.ru/list.php?q=Tp Link Wireless Router Setup Password) >[>>>CLICK](http://my.manualslist.ru/list.php?q=Tp Link Wireless Router Setup Password) HERE<<<

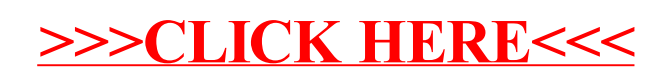